Mit MS-Excel können Sie Tabellenkalkulationen mit komplexen Berechnungen und Formatierungen erstellen. Des weiteren ist die optische Darstellung von Zahlen mit Diagrammen, und die Auswertung von Datenlisten mit verschiedensten Funktionen möglich.

## **Ihr Nutzen**

Sie lernen den effizienten Einsatz der wichtigsten Funktionen des Programms für Ihre tägliche Arbeitspraxis, d.h. selbständig Berechnungen mit MS-Excel zu erstellen, Tabellen zu formatieren und auszudrucken. Weiteres können sie nach dem Seminar Datenlisten auswerten sowie aussagekräftige Diagramme erstellen.

### **Preis pro Teilnehmer**

EUR 600,- exklusive der gesetzlichen MwSt.

- **Seminardauer**
- 2 Tag(e)/Day(s)

### **Seminarinhalte**

- Tag 1
- \* Aufbau der Excel-Arbeitsoberfläche
- Das Register DATEI
- Das Menüband (Ribbon)
- Aufgabenorientierte Register
- Tabellenansichten
- Schnellzugriffsleiste
- Minisymbolleiste
- Die Hilfe
- \* Die Hilfe-Funktion von MS Excel
- \* Die Arbeitsmappe
- Bewegen in der Tabelle
- Daten eingeben, korrigieren und löschen
- Datentypen
- Speichern
- Speichern als Vorlage
- \* Register START
- Zellen formatieren (Zahl, Ausrichtung, Schrift,...)
- Kopieren und Verschieben
- Formate kopieren
- Reihen ausfüllen
- Spalten und Zeilen bearbeiten
- Fenster teilen und fixieren
- Arbeiten mit mehreren Arbeitsblättern
- \* Register FORMELN
- Erstellen von Formeln
- Einfache Berechnungsmöglichkeiten
- Einfache Funktionen (SUMME, MITTELWERT,…)
- relative und absolute Zellbezüge
- Fehlerprüfung

# Tag 2

- \* Daten in eine Tabelle umwandeln
- Register TABELLENTOOLS
- Tabellenformatvorlagen
- Ergebniszeile
- \* Filtern und Sortieren
- Filter richtig nutzen

### **Voraussetzungen**

Grundkenntnisse im Umgang mit Windows und Office Programmen (Arbeitsoberfläche, Bedienkonzept, Dateneingabe)

#### **Hinweise**

Das Seminar ist geeignet für BenutzerInnen der Versionen 2013 / 16 / 19 und 365. Seminarunterlagen werden in der gewünschten Version zur Verfügung gestellt. Es wird auf die Besonderheiten der eingesetzten Versionen hingewiesen.

Version: 2021

- Benutzerdefiniertes Sortieren
- \* Suchen und Ersetzen
- \* Blitzvorschau
- \* Bedingte Formatierung
- Regeln
- Datenbalken, Farbskalen
- Symbolsätze
- \* Register EINFÜGEN
- Bilder, Formen, SmartART
- Textfeld, Kopf- und Fußzeile
- Sparklines
- \* Diagramme
- Register DIAGRAMMTOOLS
- Diagramme formatieren und Aufgabenbereich
- verschiedene Diagrammtypen
- Diagrammoptionen
- \* Schützen von Zellen gegen Änderungen
- Blatt- und Arbeitsmappen schützen
- Änderungen nachverfolgen
- \* Register SEITENLAYOUT
- Seite einrichten
- Drucken, Drucktitel & Wiederholungszeilen
- Designs

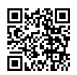

EGOS! PDF MVC Content Application Framework v8.2.24.405. ©2024 EGOS! The Education Company, Alle Rechte vorbehalten. Created on 03.05.2024 02:56:09. ID8553. Excel Grundlagen Tabellenkalklulation EGOS! PDF MVC Content Application Framework v8.2.24.405. ©2024 EGOS! The Education Company, Alle Rechte vorbehalten, Created on 03.05.2024 02:56:09. ID8553. Excel Grundlagen Tabellenkaltion